## An Alias Resolution Service for the Community

Young Hyun **CAIDA** SDSC/UCSD

Mar 14, 2018 AIMS 2018

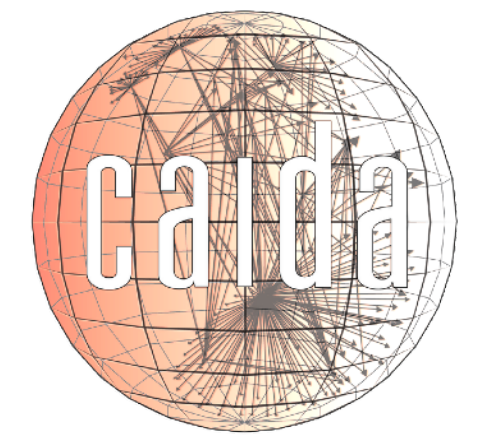

**Archipelago**

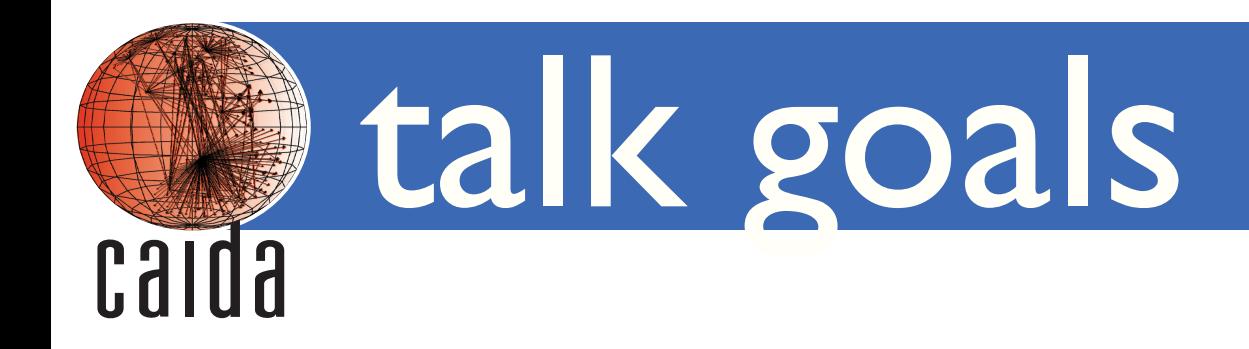

- give heads up to community
	- work in progress
	- early stages of implementation
- solicit feedback and requests
- look for beta testers

# alias resolution

- identify which interfaces belong to the same router
- useful for ...
	- identifying border links (bdrmap-IT)
	- producing router-level and pop-level topology
		- ‣ understanding full complexity of AS peering arrangements
		- ‣ redundancy and resilience of ASes
	- identifying traceroute path anomalies/artifacts
		- ‣ Luckie et al, "A Second Look at Detecting Third-Party Addresses in Traceroute Traces with the IP Timestamp Option"
	- decipher MDA traceroute results

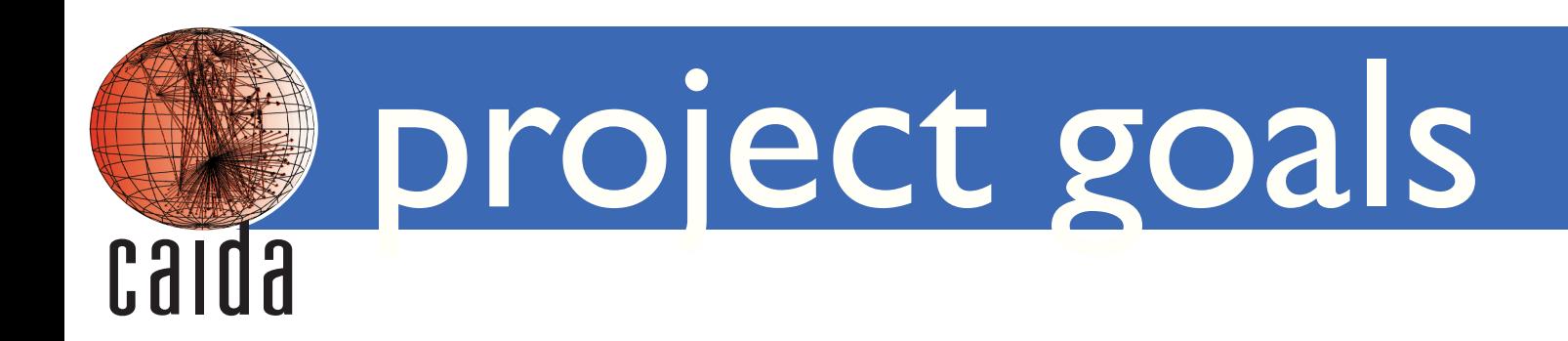

- provide a community service for performing alias resolution
	- large-scale: thousands to millions of targets
- focus on techniques that aren't practical for researchers
	- complex software
	- high infrastructure and/or CPU requirements
	- high operational costs dealing with host/network failures

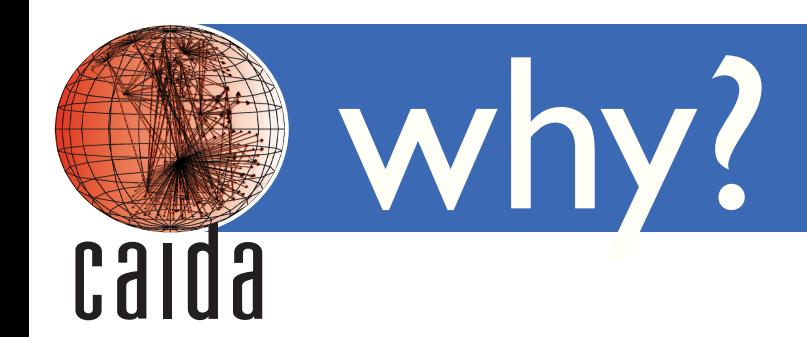

- re-use knowledge, experience, expertise
	- strengths, weaknesses, nuances, and pitfalls of each technique
	- best practices
	- for example, Mercator has a lot of false positives at Internet scale O(millions of targets)
		- ‣ unpublished work with Ken Keys: algorithm to prune false positives
- integrate multiple techniques, data sources, and tools
	- challenging to combine results with different accuracy
	- example tie-in: query for traces by router in Henya
	- seed aliases from one technique into others; for example, MIDAR to kapar

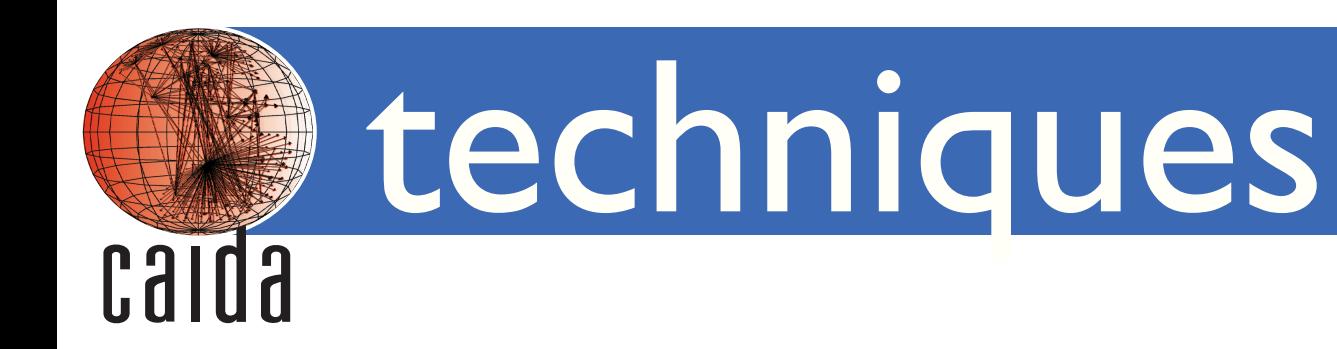

#### • planned

- MIDAR: check IPID-based monotonic bounds test

- possibly
	- Matthew's DNS-based technique
	- prespecified timestamps (Justine Sherry)
	- iffinder: look for common source address in responses (Mercator)
	- speedtrap: look for similar IPv6 fragment identifiers
	- kapar: APAR + extensions (passive technique; need traceroute paths)

### user interfaces <u>109</u>

- API over HTTP
	- for example, submit targets with POST request
	- query for aliases
- web interface (for humans)
	- paste targets into a text area
	- upload a file with targets
	- query for aliases with web form

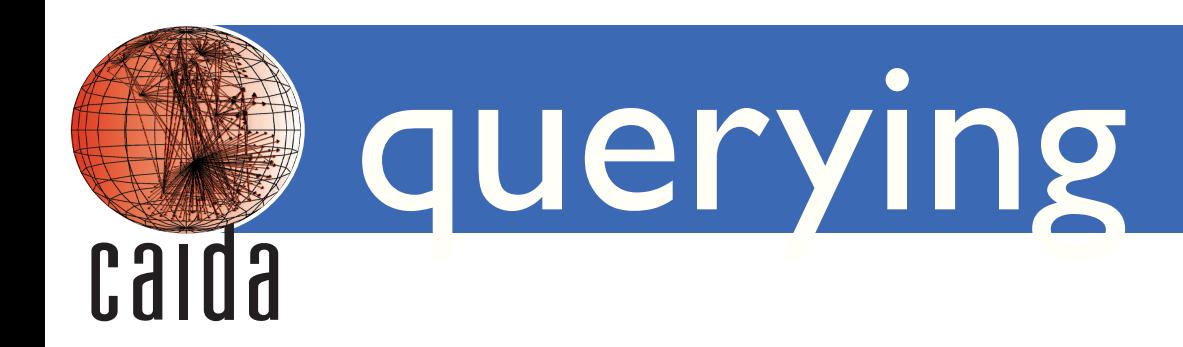

- queryable archive of all resolved aliases
	- aliases from past ITDK runs
	- results of user-submitted runs
- sample queries:
	- show which submitted targets are aliases of each other
	- return all known interfaces for a given target
	- show all alias sets (that is, routers) in a given prefix/AS?

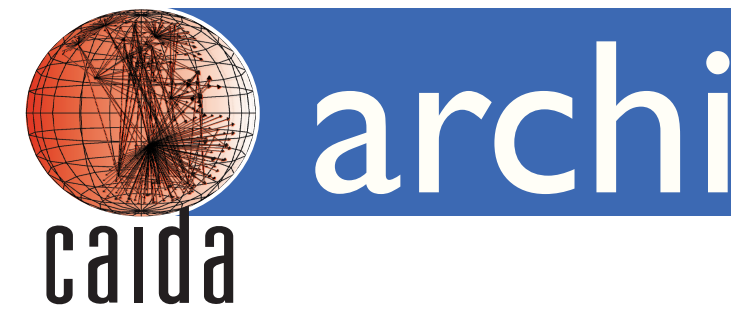

## architecture

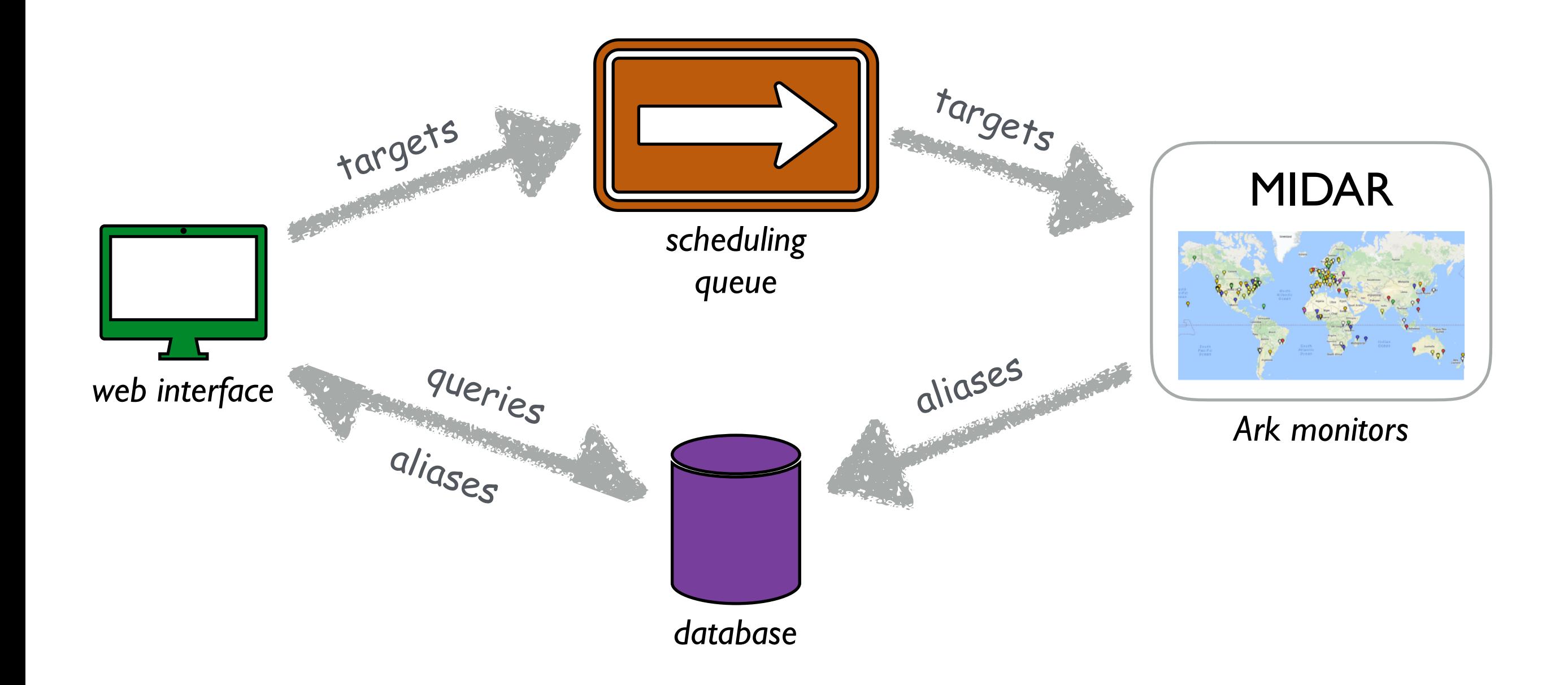

Thanks! Potential user? ark-info@caida.org